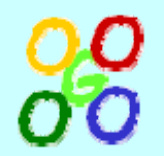

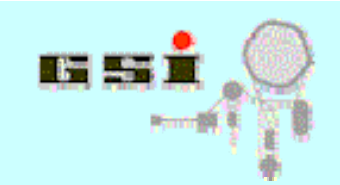

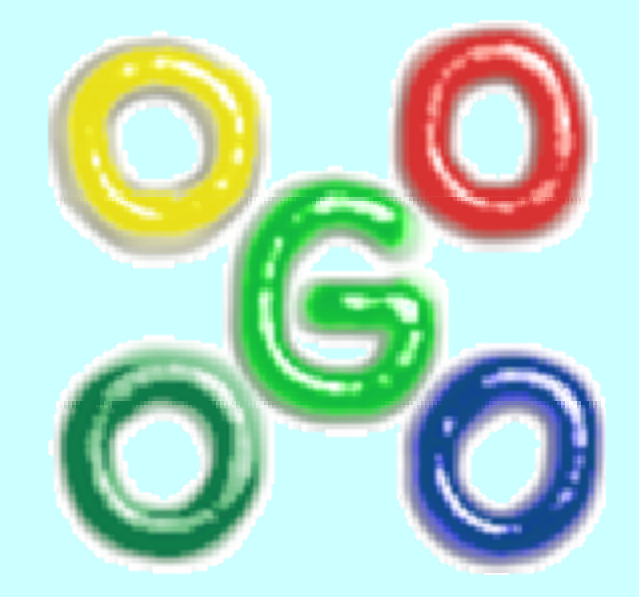

## **New development in Go4**

**J.Adamczewski, H.G.Essel, S.Linev**

**ROOT 2005**

29.09.05 S.Linev: Go4 - http://go4.gsi.de 1

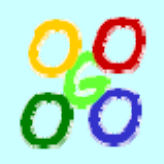

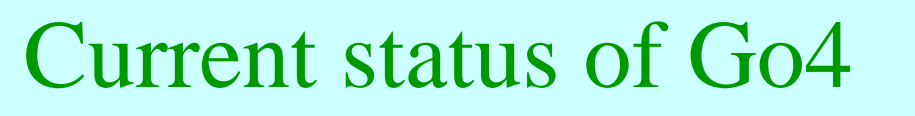

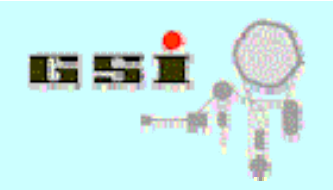

- • **Framework** for many kinds of experiments (Atomic & Nuclear physics)
- The analysis code is written by the user
- **Services and interfaces** for analysis
- $\bullet$ A **non blocking GUI** controls and steers the analysis
- • Analysis **runs independently** and can **update graphics asynchronously**
- Socket communication between **analysis** and **GUI task**
- $\bullet$ **Qt based GUI** with interface to **ROOT graphics**
- $\bullet$ **User defined GUI** supported (Qt designer)

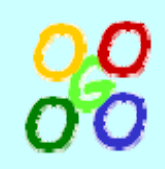

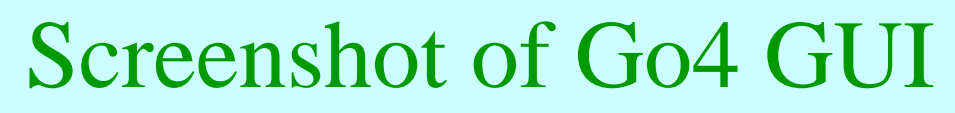

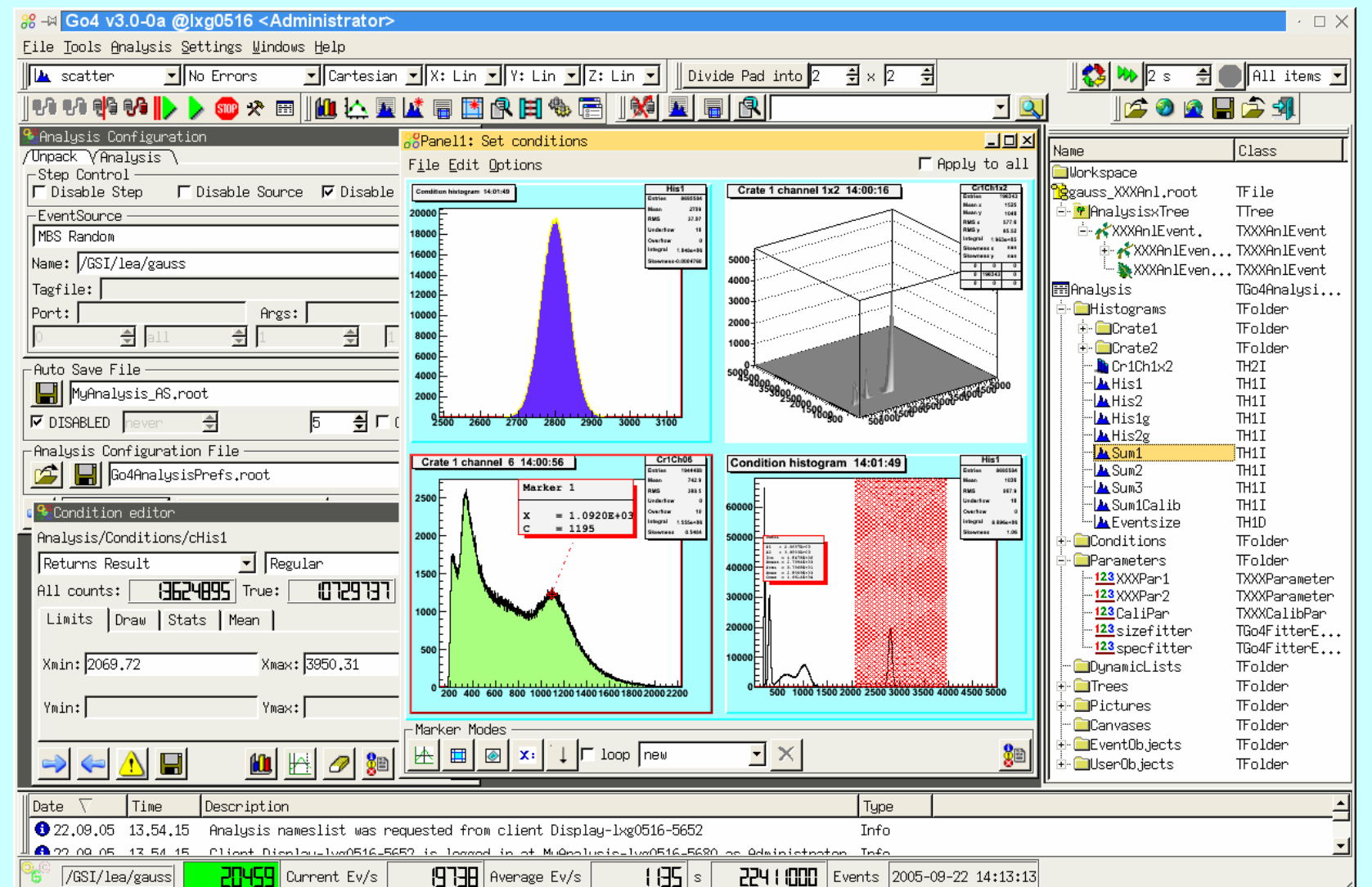

29.09.05 S.Linev: Go4 - http://go4.gsi.de 3

ar I

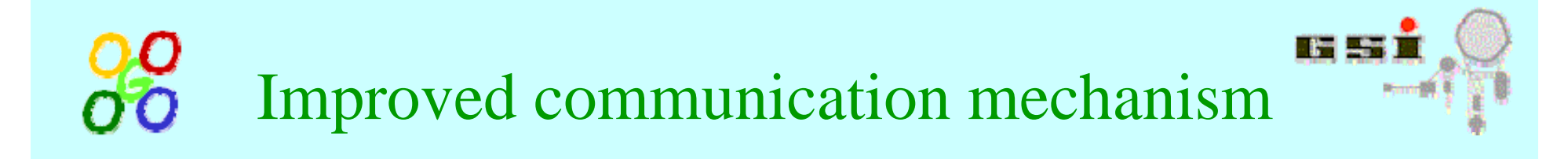

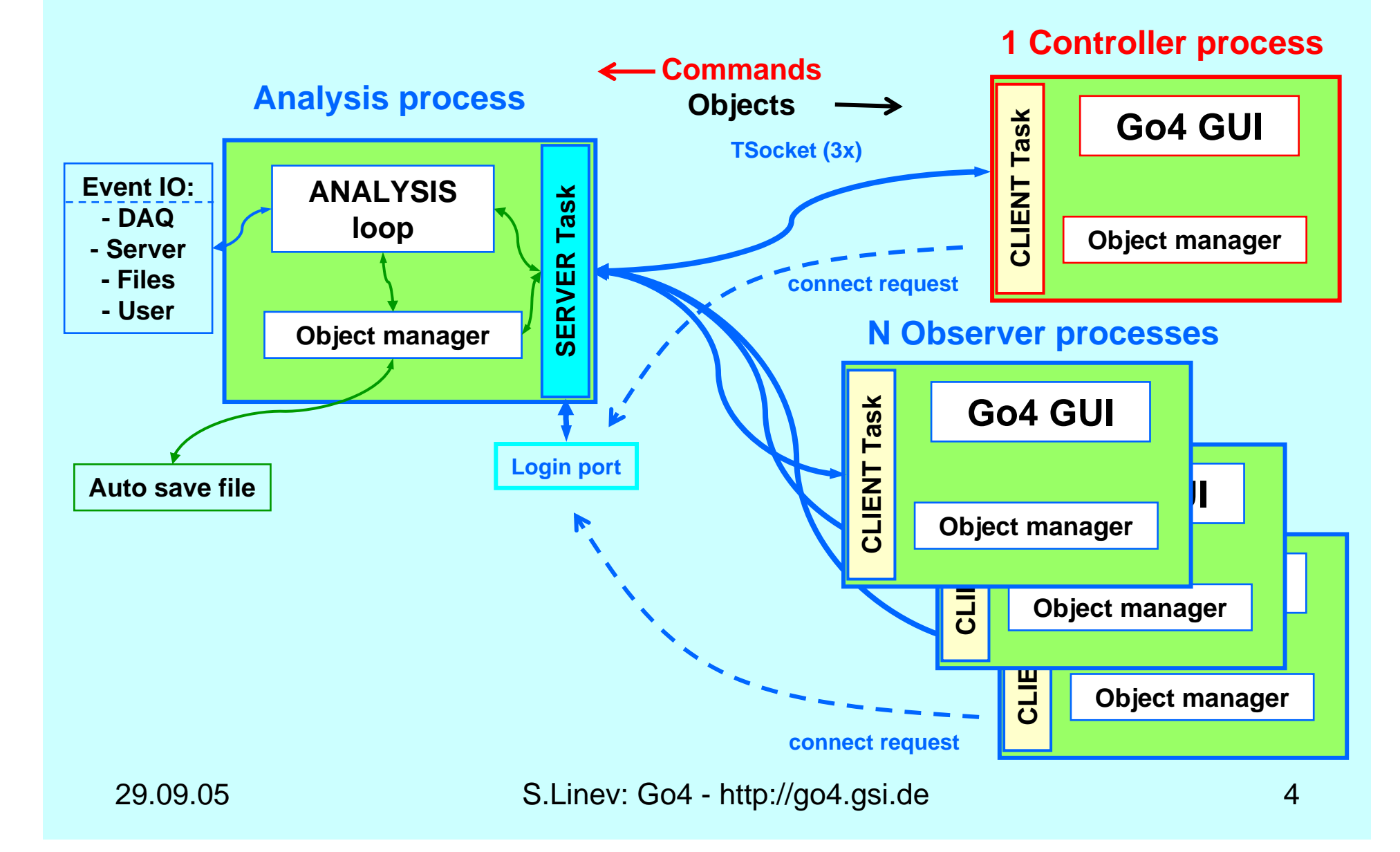

# New concept for objects organization

### Requirements:

- –central registry for all data
- –naming like "Analysis/Histograms/His1"
- common API to browse and access data from different sources like TFolder, TDirectory, remote analysis and so on
- –decouple functionality and graphical surface
- –possibility of interactive interface

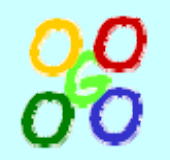

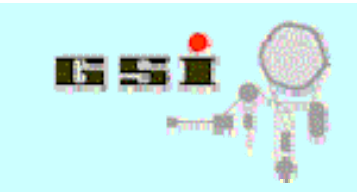

### Proxy approach

Instead of direct objects hierarchy (like TFolder) mediator proxies are used. Proxy functionality:

- – Holds object pointer (with or without ownership)
- –Provides iterator over object structure
- Provides metainformation about contained data
- –Via the names gives an access to object data
- –Correctly store/restore object to file
- – Delivers messages, when object is inserted, modified or deleted

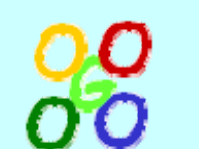

### GUI object manager

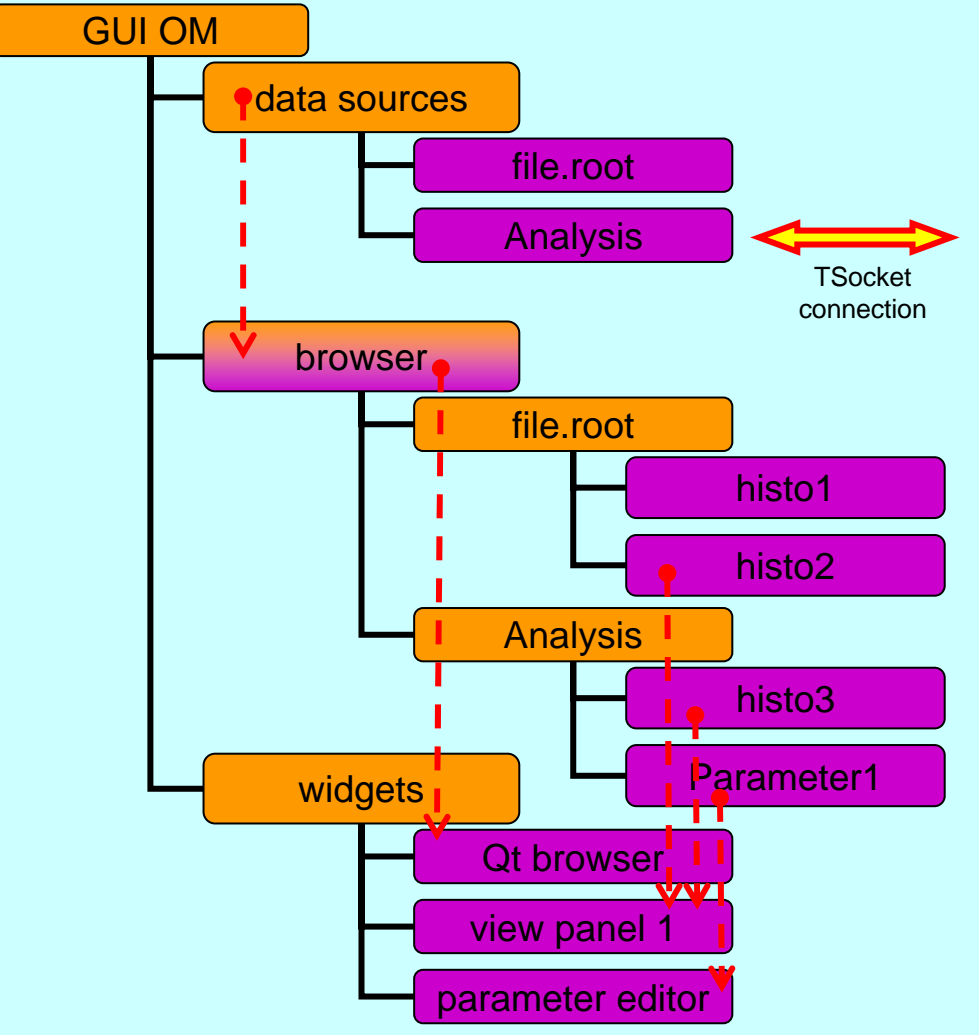

• hierarchical structure of **containers**

ar I

- special **proxies** for different data sources
- single **iterator** for looping over complete structure
- **message** passing between different branches for notification purposes
- ROOT **cleanup** mechanism

#### Supported data sources:

- TFolder
- TDirectory (TFile)
- TTree
- TCanvas
- Remote Go4 analysis
- GSI histogram server

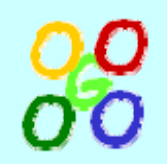

### Go4 browser

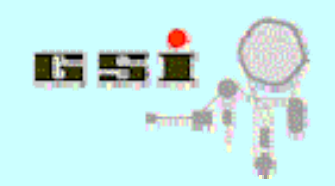

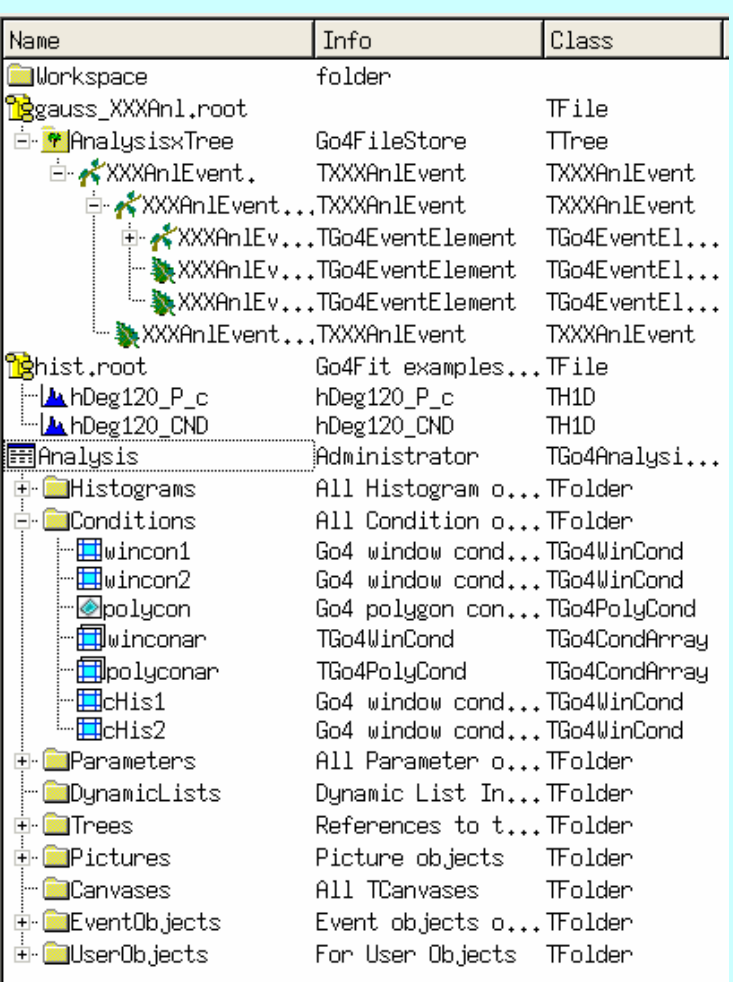

- Implemented as special proxy
- Replicates structure of data sources
- Keeps pointers on fetched objects
- Objects copy & paste
- Monitoring (periodical update) of specified objects
- Completely independent from graphical surface
- Simple Qt widget to display structure of browser

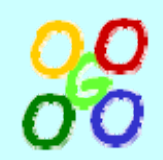

### Go4 view panel

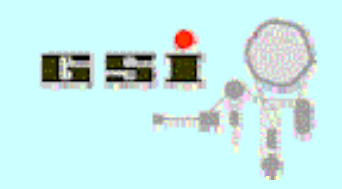

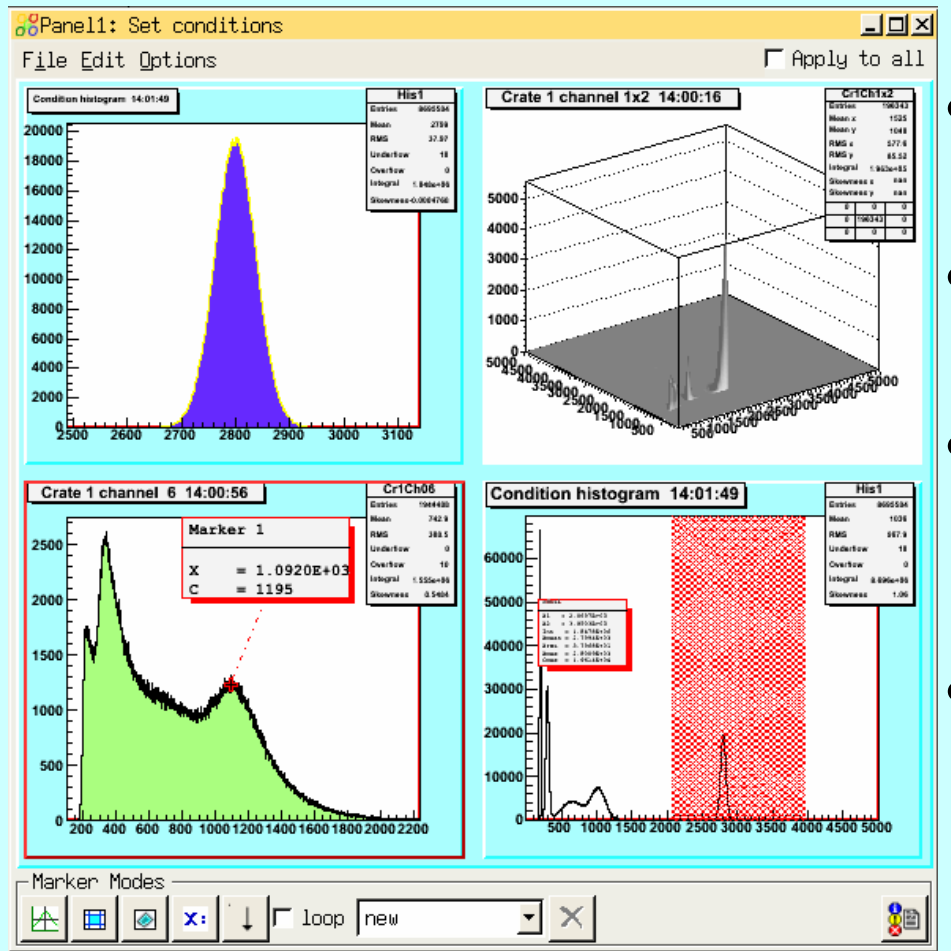

- Uses QtROOT interface (by D.Bertini)
- List of drawn objects is kept in special branch of OM
- Via special widget proxy view panel notified, when object is modified or deleted
- Possibility to draw same histogram with different ranges, line and fill colors

# **OO** Remote dispatching of ROOT macro

- Use regular ROOT session
- •Init script to loads Go4 libraries and starts up analysis server task **[root] .x go4Init.C**
- All methods of TGo4Analysis::Instance() available in CINT via **go4->...(),**
- •Register Root objects in CINT / analysis script: **go4RegisterAll()** (all histograms in root memory), or **go4->AddHistogram(TH1\*), go4->AddObject(TNamed\*),...**
- •Optional run control methods for macro:

**go4->WaitForStart()** - suspend macro until start button pressed

**go4->Process()** - break eventloop when stop button pressed

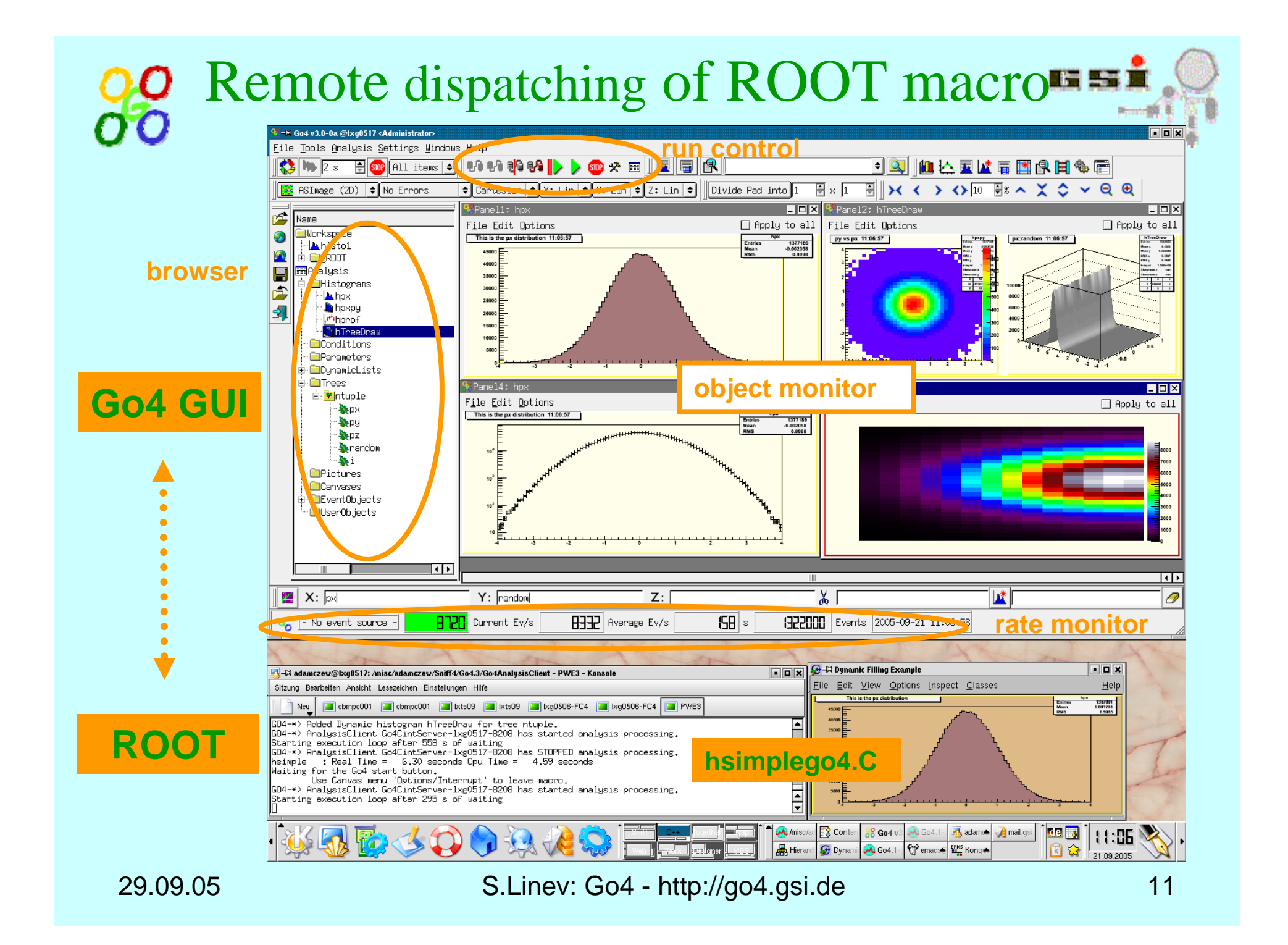

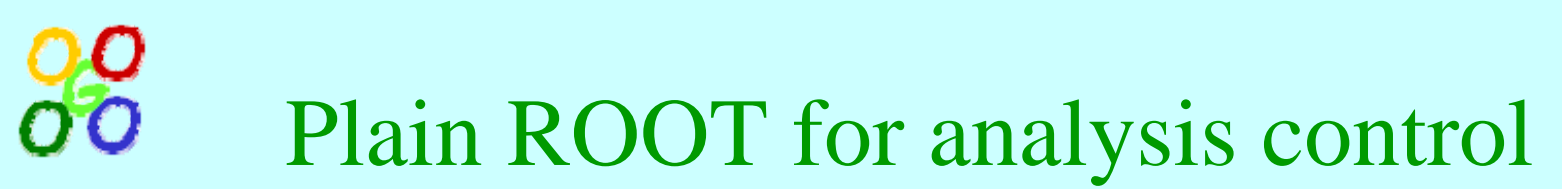

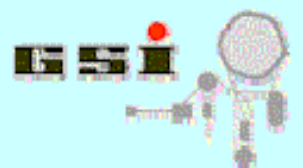

- $\bullet$ Use regular ROOT session
- • Instantiate TGo4Interface instance **[root] TGo4Interface::Instance()**
- •**Connect to running analysis**

**[root] go4->ConnectAnalysis("host.domain", 5000, 2);**

• Create TBrowser instance:

**[root] new TBrowser**

• ROOT browser will contain "go4" folder, where all objects in analysis will be displayed

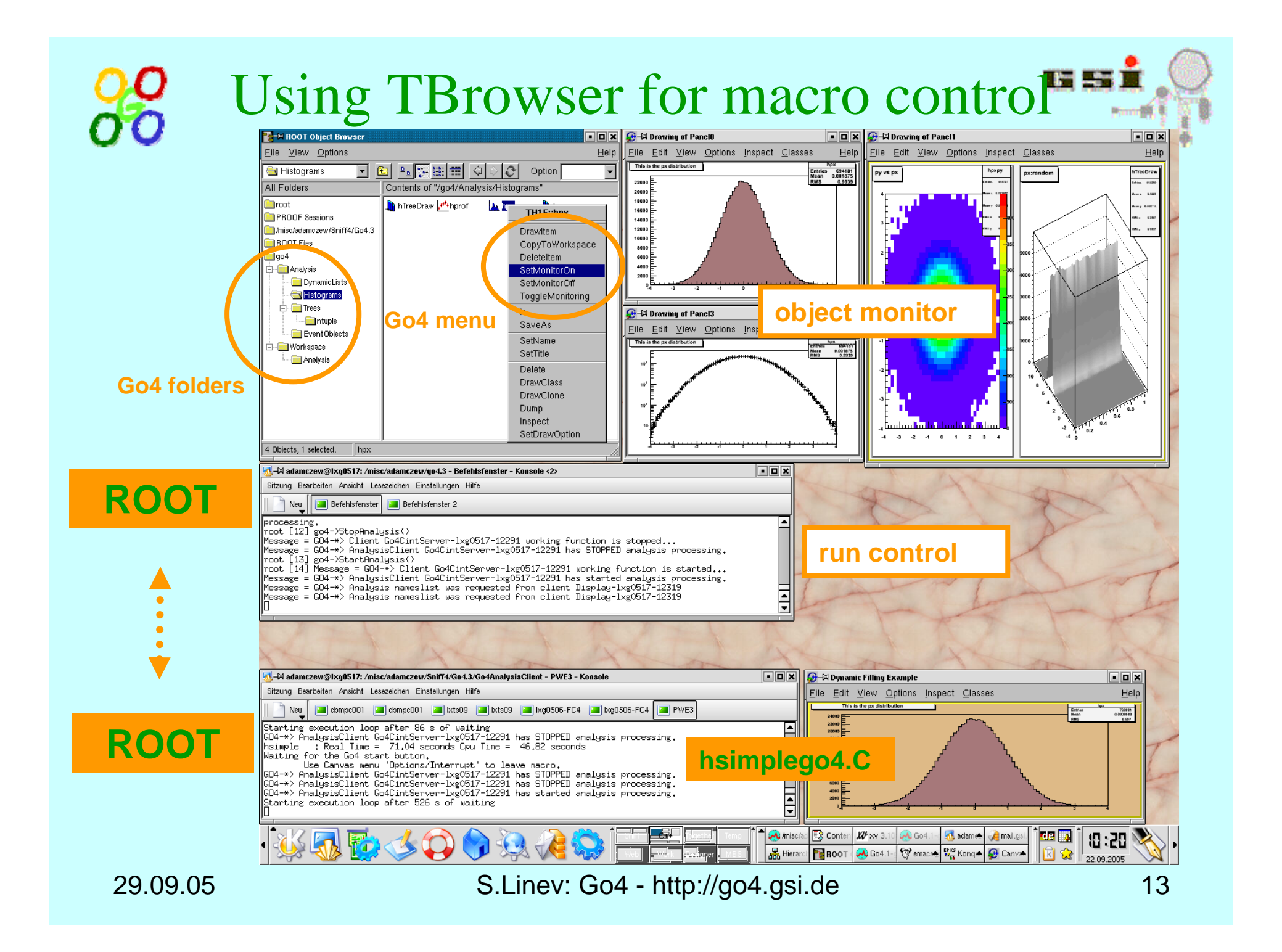

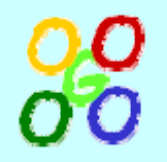

### Conclusion

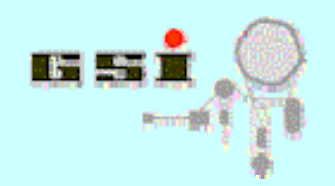

- Communication mechanism was improved to enable multiple viewers of running analysis
- Go4 GUI was enhanced and its main functionality was separated from graphical surface
- Running on other node ROOT macro can be observed and controlled from the Go4 GUI or from the normal ROOT TBrowser
- Go4 v3 beta release is available. Production release will be in the next few weeks